## Tableur

## Exemple <sup>1</sup> :

Soit f, une fonction telle que  $f(x) = 3x + 1$ .

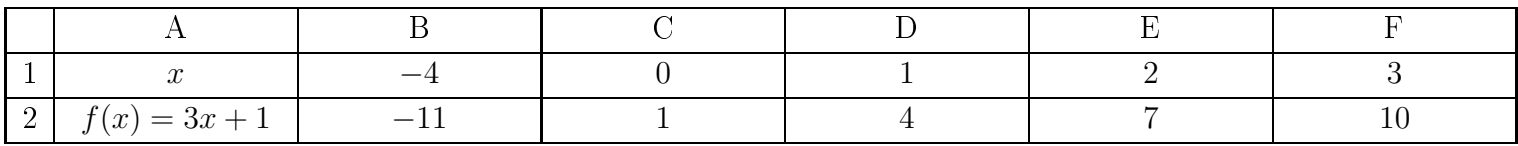

Pour calculer l'image de -4 dans la cellule B2 on entre la formule :

 $= 3 * B1 + 1$ 

Pour calculer l'image de 0 dans la cellule C2 on entre la formule :

$$
= 3 * C1 + 1
$$

Pour calculer l'image de 1 dans la cellule D2 on entre la formule :

 $= 3 * D1 + 1$ 

On pro
ède la même manière pour les formules entrées dans les ellules E2 et F2

## Synthèse 1 :

- Une formule tableur commence toujours par le signe  $=$ .
- Le symbole  $\times$  s'écrit \* et  $\div$  s'écrit / avec le tableur
- On n'écrit pas un nombre mais la cellule dans laquelle il est.

Exemple : Donner la formule a-t-on pu saisir dans la cellule B2 avant de la recopier vers la droite jusqu'à la ellule F2.

Solution : Il est préférable de ne pas écrire =  $3 * 1 + 1$  mais =  $3 * B1 + 1$  car 1 se trouve dans la ellule B1. Ensuite, on pourra étirer la formule vers la droite.

## Exemple <sup>2</sup> :

Soit g, une fonction telle que  $g(x) = x^2$ .

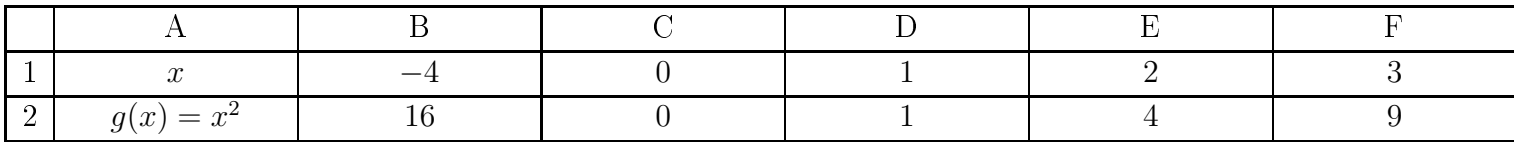

Pour calculer l'image de -4 dans la cellule B2 on entre la formule :

 $=$  B1  $^*$  B1 OU  $=$  B1  $^\wedge$  2

Pour calculer l'image de 0 dans la cellule C2 on entre la formule :

 $= C1 * C1$  OU  $= C1^2$  2

Pour calculer l'image de 1 dans la cellule D2 on entre la formule :

 $= D1 * D1 0U = D1 \cdot 2$ 

On pro
ède la même manière pour les formules entrées dans les ellules E2 et F2

Synthèse 2 :

• Le tableur ne connaît pas l'écriture<sup>2</sup> (carré)

• Le tableur ne connaît pas la formule =  $B1<sup>2</sup>$ 

Solution 1 : =  $B1 * B1$ ^... signifie exposant)